## *А.В. Крючков*  (ФГКУ "В/ч 44239"; e-mail: hook66@list.ru)

## **МОДЕЛИРОВАНИЕ ВОЗМОЖНЫХ ДЕЙСТВИЙ ПОЛЬЗОВАТЕЛЯ АВТОМАТИЗИРОВАННОЙ СИСТЕМЫ УПРАВЛЕНИЯ ПРЕДПРИЯТИЕМ**

*Разработана модель возможных действий пользователя при работе со специальным программным обеспечением автоматизированной системы управления предприятием. Материал может быть полезен при решении проблем безопасности предприятия.*

*Ключевые слова: программное обеспечение, автоматизированная система управления предприятием.*

## *A.V. Kruchkov* **MODELING POSSIBLE ACTIONS USER OF ENTERPRISE AUTOMATION MANAGEMENT SYSTEMS**

*The model of possible actions users when working with special software of enterprise automation management systems was developed. The material can be helpful in solving the safety problems of enterprise.*

*Key words: software, enterprise automation management systems.*

Статья поступила 20 декабря 2014 г.

Обеспечения безопасности любого предприятия требует проведения значительного количества мероприятий по обработке информации. Автоматизированная обработка информации существенно снижает затраты на производстве и в иных сферах человеческой деятельности. На предприятиях применяются *автоматизированные системы управления производством (АСУП)*. *Специальное программное обеспечение (СПО)* АСУП требует для своего синтеза определённых *информационных технологий (ИТ)*, в состав которых входят *системы программирования (СП)* и *языки программирования (ЯП)*.

СПО для крупной АСУП состоит из СПО для отдельных *автоматизированных рабочих мест (АРМ)*, которое будем называть *единичной программной системой (ЕПС)*.

Все требования к ЕПС, образующих СПО крупной АСУП, можно объединить в единый свод и назвать его "паспортом *информационной единицы хранения (ИЕХ)*". Так как свод требований к ЕПС имеет признаки дерева, то уместно называть информационную часть ЕПС *деревом информационной схемы приложения (ДИСП)*.

АРМ пользователя всегда работает с *базой данных (БД)* или таблицей БД. Для обработки данных ИЕХ на АРМ пользователя необходимо использовать *систему управления БД (СУБД)*. В [1, 4, 5, 8] даны примеры использования СУБД для такой работы. Помимо этого в [6, 7] даются примеры использования требований к интерфейсной части ЕПС.

Вместе с тем, в технической литературе в настоящий момент требования к функциям интерфейса пользователя не носят универсального характера. Они не объединены в единый свод, а также отсутствуют единые методики применения этих требований в ЕПС (реализации их в виде конкретных диалогов пользователя и ЕПС).

Так, например, для работы с СУБД пользователя АРМ на конкретном рабочем месте ЕПС (приложение) должно выполнять ряд функций. Анализ различных проектов и их реализаций позволил выявить сходные черты в семантике интерфейсной части АРМ в СПО крупных АСУП. В связи с этим целесообразно обобщить эти данные в виде определённого перечня или набора правил работы с ИЕХ на АРМ конкретного пользователя, чтобы затем в процессе синтеза новых программных систем в рамках СПО АСУП или совершенствования их работы можно было бы заранее разрабатывать инструментарий приложений, вне зависимости от его предметной области.

Семантическим элементом интерфейса (СЭИ) уместно называть то действие ПО, которое пользователь выбирает, общаясь с ПО, и которое реализует одну понятную ему функцию. Такое действие обычно совершается при нажатии кнопки, переходе по гиперссылке или выборе пункта меню, хотя возможны и иные способы предоставления пользователю функций ввода команд приложению в рамках конкретной ЕПС.

На основании анализа данных по разработанному СПО, информацию о котором автору удалось получить в виде исходного кода ЕПС, был сформирован универсальный перечень СЭИ (УПСЭИ) для абстрактной ЕПС, сгруппированный по категориям.

Данный перечень позволяет не только разрабатывать новые приложения, но и достаточно точно оценивать качество сдаваемого программного продукта заказчиками, не имеющими достаточной квалификации в области синтеза СПО. В результате применения УПСЭИ в процессе синтеза СПО возможно решение задачи преемственности в разработке.

Но для корректного синтеза СПО, помимо УПСЭИ, необходимо введение понятия "базового алгоритма работы ЕПС" с его применением. Приведём приблизительный вид такого сценария. Блок-схема базового алгоритма работы ЕПС с применением УПСЭИ приведена на рис. 1.

На первом этапе, после вызова программы ЕПС СПО АРМ, пользователю на нулевой экран выводится информация об СПО (для кого и кем оно разработано, на основании каких документов и в состав каких ЕПС входит). Также может указываться информация о системных требованиях, порядок взаимодействия с другими ЕПС и некоторая другая информация. Этот экран выполняет роль программной заставки, и состав информации в нём должен быть указан в соответствующих нормативных документах, которые предстоит разработать.

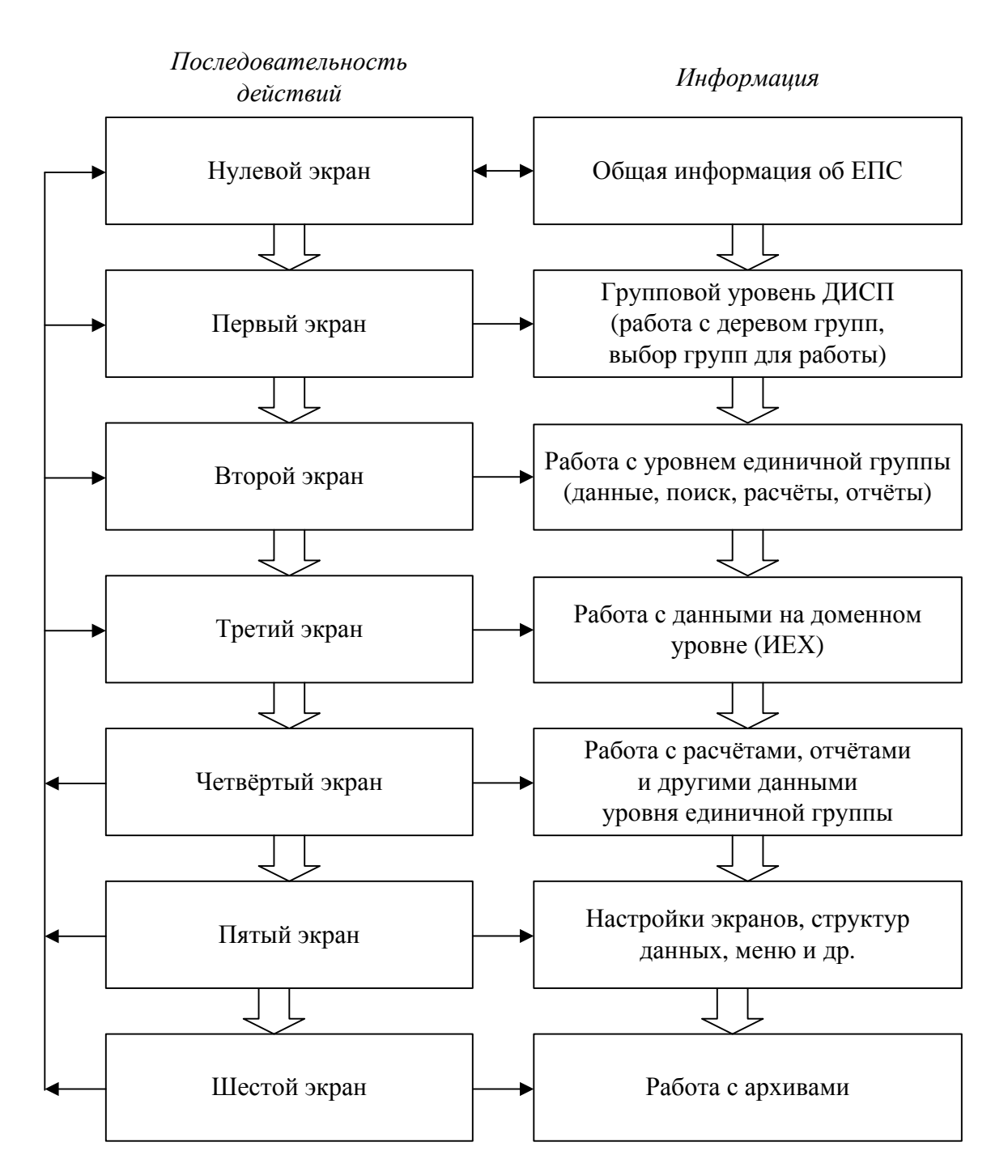

**Рис. 1.** Блок-схема базового алгоритма работы ЕПС с применением УПСЭИ

Данный экран может вызывать экран первого уровня, а может и сам быть его частью. Экран первого уровня должен предоставить пользователю возможность работы со всей "картотекой", которую он получает после реализации БКЗА на используемой им предметной области в рамках решаемых ЕПС функциональных задач исполнителя. Этого можно добиться, предоставив пользователю инструмент работы со сложной древовидной структурой информации, которая будет состоять из нескольких уровней категорий.

Данный инструмент должен реализовывать поиск внутри структуры и её изменение. На этом же экране должно располагаться меню первого уровня, реализующее функциональность, связанную с несколькими или всеми структурными элементами предметной области (например, выдача каких-то общих отчётов, архивирование данных и т.п.).

Структура информации, используемой в ЕПС на конкретном АРМ АСУП, должна храниться отдельно от общей информационной модели. При разработке типового сценария работы пользователя с ПЭВМ в рамках АСУП структура информации предметной области либо может быть уложена в меню верхнего уровня, либо в объект типа "дерево". Функции работы с общей "картотекой" должны быть реализованы в компоненте работы с данными, обслуживающем какую-то группу "карточек".

После выбора нужной группы "карточек" для них открывается новое окно, в котором пользователь совершает манипулирование данными и печатает отчёты. В этом режиме он работает с экранной формой (группой экранных форм) второго уровня. Этот уровень реализуется компонентом или объектом, позволяющим, в том числе и пользователю, настраивать структуру "карточки" в соответствии с изменяющимися требованиями предметной области. В рамках реализованной функциональности данного компонента осуществляется основная функциональность СПО, связанная с вводом, корректировкой, отображением, поиском и изменением структуры данных.

На этом же уровне экранных форм пользователем используется меню второго уровня, состав и структура которого во многом соответствует приведённому выше универсальному набору семантических элементов интерфейса. Из этого меню вызываются инструменты построения и отображения результатов работы запросов, расчётов и отчётов. Помимо этого в данном меню или как-то иначе в рамках функциональности компонента СПО может быть реализовано некоторое количество операций, связанных с группой "карточек".

При необходимости воспользоваться системой ведения классификаторов, пользователю может быть предоставлен экран третьего уровня, содержащий требуемую функциональность (позволяющий вводить и изменять данные в нужной таблице БД). Доступ к каждому из классификаторов может быть организован посредством одного объекта интерфейса (компонента СПО), активизация которого будет выполняться одинаково для каждого из полей основной таблицы БД, требующих ввода значений из списка.

Для совершения действий, затрагивающих большее количество структурных элементов, чем то, которое доступно на данном уровне манипулирования данными, пользователь выходит в окно первого (самого высокого) уровня и получает доступ к соответствующей функциональности.

Таким образом, выделение ДИСП для БКЗА в АСУП и создаваемый на его основе паспорт предметной области позволяет смоделировать УПСЭИ, включаемый в состав интерфейсной части СПО, если понимать отдельную ЕПС в АРМ как единый компонент. На основании перечисленных данных построен базовый алгоритм работы ЕПС в СПО в рамках реализации БКЗА для АСУП. Подобная реализация (воплощение в виде конкретной программной оболочки) и метод её создания не зависят от реализации ЕПС при помощи инструментального средства.

Приводимый выше алгоритм работы позволяет более предсказуемо вести синтез СПО. Это обстоятельство снижает зависимость синтезируемого СПО от человеческого фактора на этапе разработки и делает его более устойчивым на этапе эксплуатации. Данная последовательность действий может быть взята за основу при формировании требований к СПО при реализации мелких и средних его функций.

## **Литература**

1. *Чарнецки К., Айзенкер У.* Порождающее программирование. Методы, инструменты, применение. Пер. с англ. С.-Пб.: Питер, 2005.

2. *Ильин В.Д.* Система порождения программ. М.: Наука, 1989.

3. *Агафонов В.Н.* Спецификация программ – понятийные средства и их организация. Новосибирск: Наука, 1987.

4. *Вендров А.М.* Проектирование программного обеспечения экономических информационных систем. М.: Финансы и статистика, 2005.

5. *Избачков Ю., Петров В.* Информационные системы: учебник для вузов. С.-Пб.: Питер, 2005.

6. *Басс Л., Клементс П., Кацман Р.* Архитектура программного обеспечения на практике. Пер. с англ. С.-Пб.: Питер, 2006.

7. *Лефингуэлл Д., Уидриг Д.* Принципы работы с требованиями к программному обеспечению. Унифицированный подход. Пер. с англ. М.: Вильямс, 2002.

8. *Крёнке Д.* Теория и практика построения баз данных. Пер. с англ. С.-Пб.: Питер, 2005.